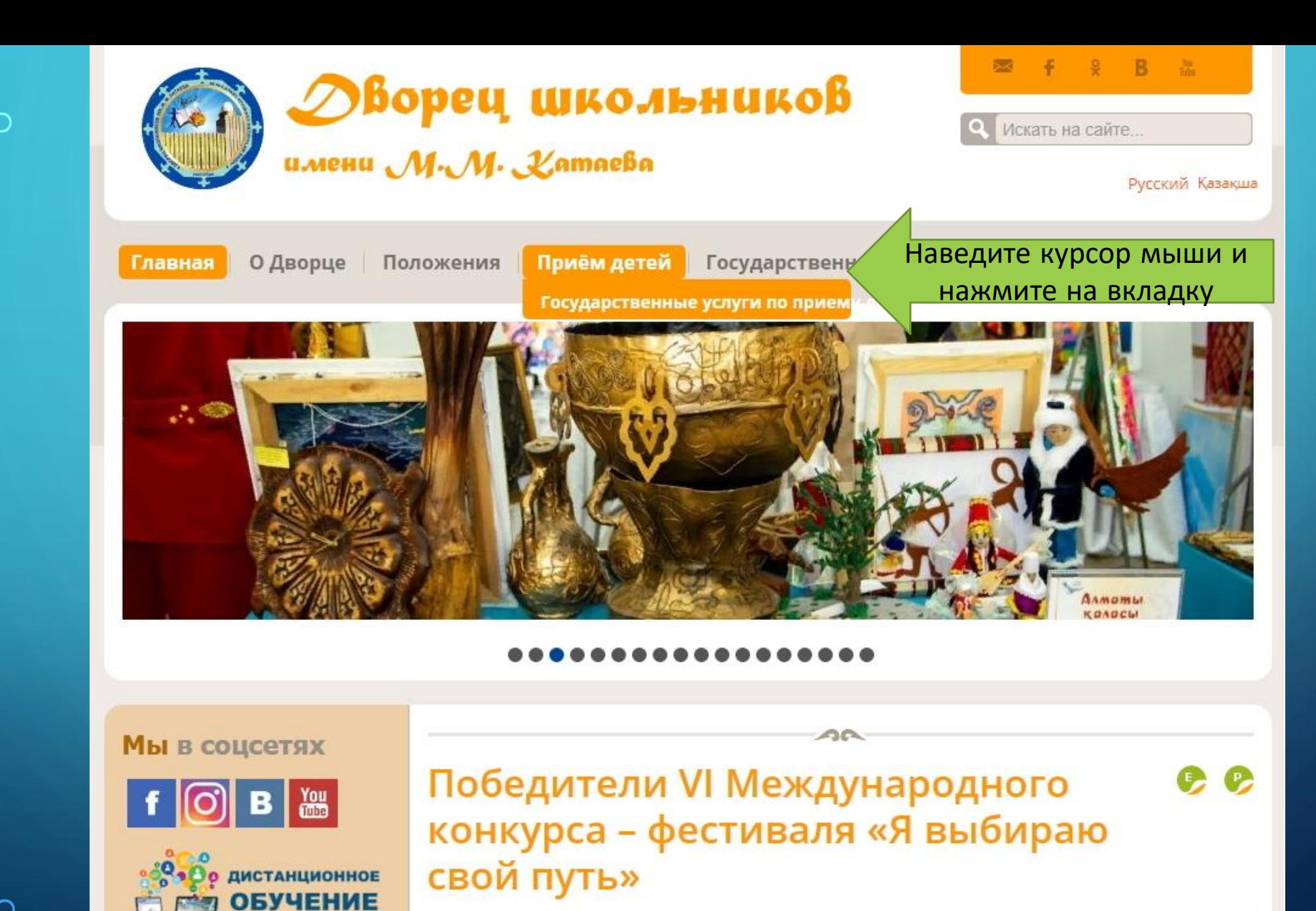

■ Категория: Художественный отдел ■ Опубликовано 08.08.2020 21:27

 $R$ иптуальная  $\hat{a}$ 

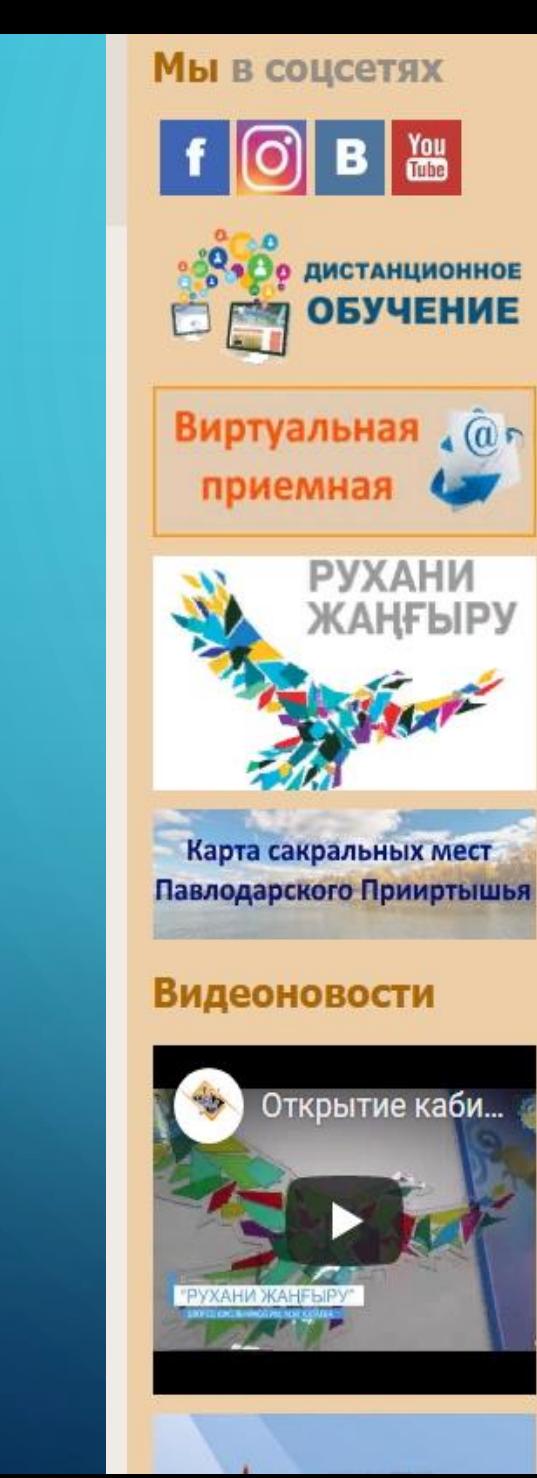

# Государственные услуги по приему детей

 $\triangle$ 

Инструкция подачи документов online

Памятка для родителей

Просмотрите информацию

## Перечень необходимых документов

#### 1) заявление;

2) документ, удостоверяющий личность ребенка;

3) медицинская справка по форме № 035-2/У, утвержденной Приказом и.о. Министра здравоохранения Республики Казахстан от 23 ноября 2010 года № 907 (зарегистрирован в Реестре государственной регистрации нормативных правовых актов за № 6697, после снятия ограничительных мероприятий);

4) адрес электронной почты: dvorec-pavlodar@yandex.kz

Категории льгот при получение образовательных услуг

Реквизиты для оплаты

Наличие вакантных мест в студиях

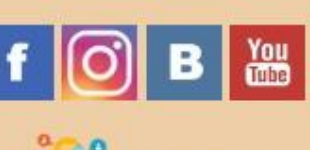

приемная

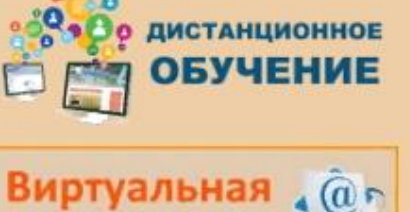

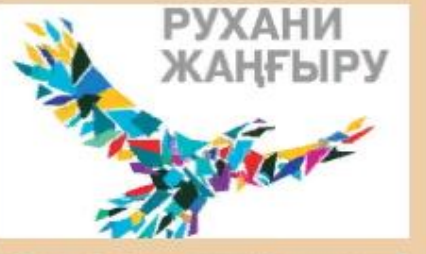

Карта сакральных мест Павлодарского Прииртышья

# **Видеоновости**

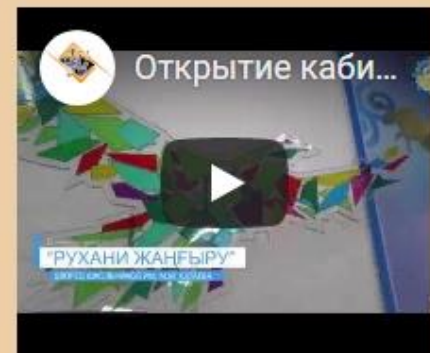

# $\bullet$ Государственные услуги по приему детей

 $\triangle$ 

Инструкция подачи документов online

### Памятка для родителей

Перечень необходимых документов

#### 1) заявление;

2) документ, удостоверяющий личность ребенка;

3) медицинская справка по форме № 035-2/У, утвержденной Приказом и.о. Министра здравоохранения Республики Казахстан от 23 ноября 2010 года № 907 (зарегистрирован в Реестре государственной регистрации нормативных правовых актов за № 6697, после снятия ограничительных мероприятий);

4) адрес электронной почты: dvorec-pavlodar@yandex.kz

Категории льгот при получение образовательных услуг

Реквизиты для оплаты

Наличие вакантных мест в студиях

# Войдите во вкладку

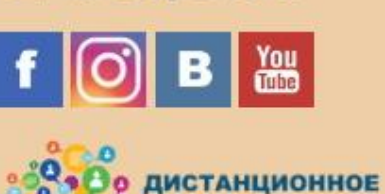

Виртуальная (@n

Карта сакральных мест

Павлодарского Прииртышья

Открытие каби...

**Видеоновости** 

приемная

**ОБУЧЕНИЕ** 

РУХАНИ

ЖАНҒЫРУ

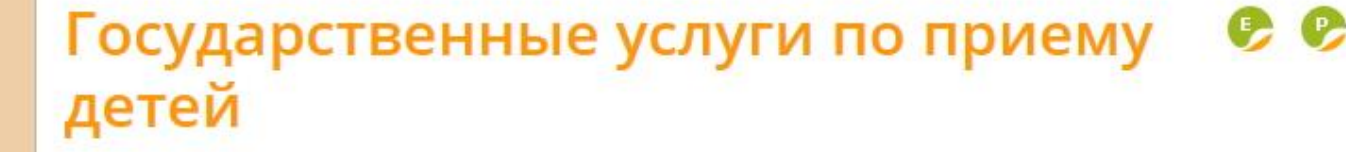

 $\triangle$ 

Инструкция подачи документов online

### Памятка для родителей

Перечень необходимых документов

#### 1) заявление;

2) документ, удостоверяющий личность ребенка;

3) медицинская справка по форме № 035-2/У, утвержденной Приказом и.о. Министра здравоохранения Республики Казахстан от 23 ноября 2010 года № 907 (зарегистрирован в Реестре государственной регистрации нормативных правовых актов за № 6697, после снятия ограничительных мероприятий);

4) адрес электронной почты: dvorec-pavlodar@yandex.kz

Категории льгот при получение образовательных услуг

Реквизиты для оплаты

Наличие вакантных мест в студиях

Просмотрите информацию

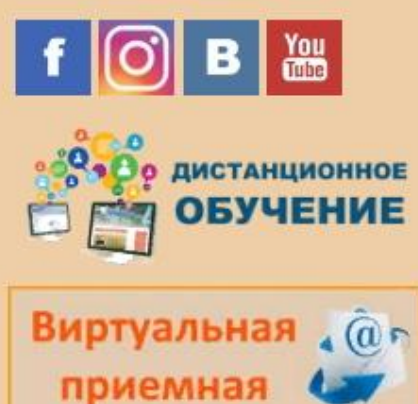

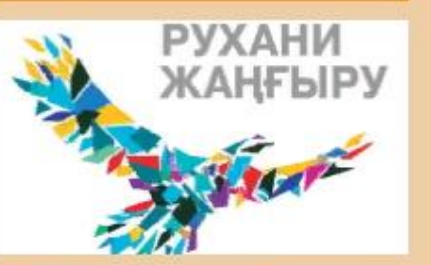

Карта сакральных мест Павлодарского Прииртышья

# **Видеоновости**

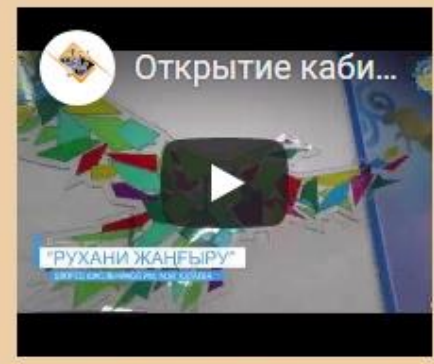

# $\bullet$ Государственные услуги по приему детей

 $\triangle$ 

Инструкция подачи документов online

#### Памятка для родителей

Перечень необходимых документов

1) заявление;

## Заполните заявление по образцу

2) документ, удостоверяющий личность ребенка;

3) медицинская справка по форме № 035-2/У, утвержденной Приказом и.о. Министра здравоохранения Республики Казахстан от 23 ноября 2010 года № 907 (зарегистрирован в Реестре государственной регистрации нормативных правовых актов за № 6697, после снятия ограничительных мероприятий);

4) адрес электронной почты: dvorec-pavlodar@yandex.kz

Категории льгот при получение образовательных услуг

Реквизиты для оплаты

Наличие вакантных мест в студиях

Руководителю КГКП «Дворец школьников им. М.М.Катаева» Управления образования Павлодарской области акимата Павлодарской области Ерубаевой А.Ж.

ИВАНОВ ИВАН ИВАНОВИЧ

(ФИО полностью) Являющегося родителем (законным представителем) ИВАНОВА В.И

(ФИО ребенка)

Домашний адрес: г. Павлодар ул. Машхур Жусупа 27

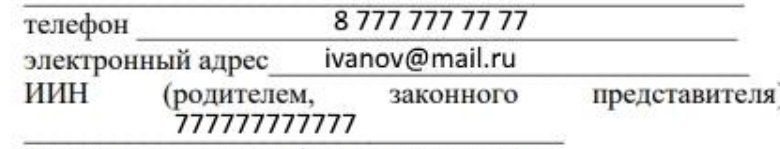

(индивидуальный идентификационный номер)

#### ЗАЯВЛЕНИЕ

ИВАНОВ ИВАН ИВАНОВИЧ

Творческое объединение «Луч» прошу зачислить в кружок/студию

OT

(полное название кружка/студии) моего сына / дочь ИВАНОВА В.И 01 ЯНВАРЬ 2011 г.р. (ФИО ребенка) 2020 - 2021 учебный год. на

ДИСТАНЦИОННАЯ Форма обучения (очная, дистанционная, смешанная)

подпись

Я.

ОБРАЗЕЦ

ДАТА ЗАПОЛНЕНИЯ

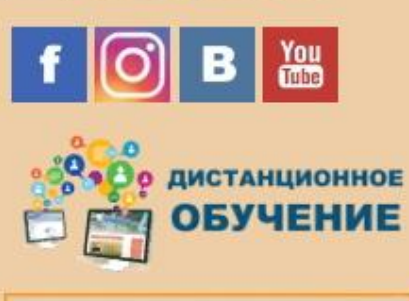

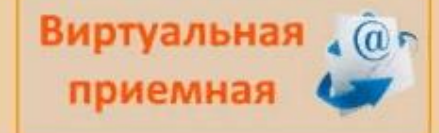

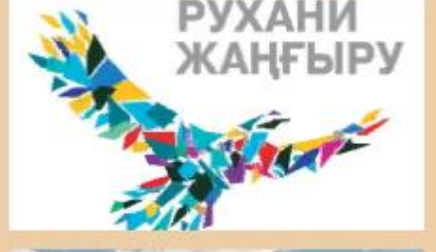

Карта сакральных мест Павлодарского Прииртышья

# Государственные услуги по приему детей

 $\sim$ 

 $\bullet$ 

Инструкция подачи документов online

## Памятка для родителей

Перечень необходимых документов

## 1) заявление;

2) документ, удостоверяющий личность ребенка;

3) медицинская справка по форме № 035-2/У, утвержденной Приказом и.о. Министра здравоохранения Республики Казахстан от 23 ноября 2010 года № 907 (зарегистрирован Реестре государственной регистрации нормативных

dvorec-pavlodar@yandex.kz

97, <u>после снятия ограничительных мероприятий</u>);

Все необходимые документы отправьте на адрес электронной почты

UTKUDITME KOUM...

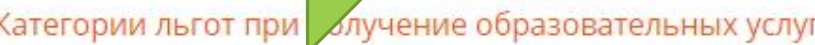

Реквизиты для оплаты

Наличие вакантных мест в студиях